# Xilisoft Blu-ray to DVD Converter -- \$63.95

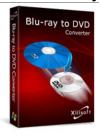

| Name                                      | Xilisoft Blu-ray to DVD Converter |
|-------------------------------------------|-----------------------------------|
| Version                                   | 5.2.9.0925                        |
| Last update                               | 10/26/2010                        |
| Rank at bluray-dvd-s oftware.ampayer.co m | 15 of 100                         |

Detail <a href="http://bluray-dvd-software.ampayer.com/xilisoft-blu-ray-to-dvd-">http://bluray-dvd-software.ampayer.com/xilisoft-blu-ray-to-dvd-</a>

converter.html

Screenshot <a href="http://bluray-dvd-software.ampayer.com/xilisoft-blu-ray-to-dvd-">http://bluray-dvd-software.ampayer.com/xilisoft-blu-ray-to-dvd-</a>

converter-screenshot.html

As a Blu-ray DVD copier and Blu-ray to DVD creator, **Xilisoft Blu-ray to DVD Converter** is specially designed for Blu-ray disc users to back up Blu-ray to DVD discs and copy Blu-ray discs to your computer with lightning speed and excellent image quality in High-Definition.

With the Blu-ray to DVD converter, you can copy Blu-ray discs to DVDs for playback on DVD player without expensive Blu-ray players. Also, the Blu-ray copy software allows you to back up Blu-ray movies to HD videos, AVCHD videos, and popular common videos for watching your favorite Blu-ray movies on PC and multimedia devices like iPod, iPhone, Apple, PSP, PS3, Zune, iRiver.

Besides, extracting audio and capturing images from Blu-ray movie are available as well. So many video formats are supported including HD videos (H.264/MPEG-4 AVC, AVCHD Video (\*.m2ts, \*.mts), Apple TV h.264 720P, MPEG-2/MPEG-4 TS HD Video, HD WMV), and popular common videos (AVI, MPEG, WMV, DivX, MP4, H.264/AVC, RM, MOV, XviD, 3GP, and FLV).

Moreover, various editing tools provided in the Blu-ray software help you customize your videos and DVDs by trimming/cropping/splitting video, adding watermark and artistic effects, adjusting output parameters, creating your own DVD menu, and so on.

- Back up Blu-ray to DVD, DVD folder, ISO files
- Copy Blu-ray to HD and common videos on computer
- Compress Blu-ray movie to DVD-5/9, DVD-R/RW
- Watch Blu-ray movies on PC, DVD player, multimedia devices

# **Key Features**

#### Make Blu-Ray Movies on DVDs

Enjoy Blu-ray movies on your computer, your DVD player, your iPod, iPhone, PSP, or Zune

• Blu-Ray DVD Copier

Perfectly copy a Blu-ray movie to any DVDs; compress a Blu-ray movie to DVD-5s or DVD-9s.

Copy Blu-Ray Movie to Your Computer

Not only back up your Blu-ray movies to DVDs, but also copy Blu-ray discs to HD and common videos on your computer.

Supported HD videos: H.264/MPEG-4 AVC, AVCHD Video (\*.m2ts, \*.mts), Apple TV h.264

720P, HD WMV, MPEG-2/MPEG-4 TS HD Video. Supported general-format videos: AVI, MPEG, WMV, DivX, MP4, H.264/AVC, RM, MOV, XviD, 3GP, and FLV.

Burn DVD Folder and ISO Images

Burn Blu-ray files and various common videos on hard disk to DVD folder or ISO image files.

Convert Blu-Ray Movie to Audio and Image

Extract music from Blu-ray DVD movies and save them as MP3, WMA, AAC, WAV, OGG, FLAC, APE, M4A, RA, AC3, MP2, AIFF, AMR, SUN AU.
Capture Blu-ray movie images and save as JPG, PNG, GIF, and BMP.

#### **Full Support and High Compatibility**

Experience High-Definition videos with excellent images in full HD

Support for All DVD Formats

Nearly all DVD formats are supported including DVD-R, DVD+R, DVD-RW, DVD+RW, DVD+R DL, DVD-R DL, DVD-RAM, DVD-5 and DVD-9.

Play Blu-Ray Movies on Multimedia Devices and Players

Blu-ray movies playback on iPod, iPhone, Apple TV, PSP, Xbox, Zune, NDS, Wii, or mobile phones.

#### **Edit Blu-Ray Movies and Customize Your Own DVD**

Powerful video editing functions keep your Blu-ray movie in control

Trim, Crop, Merge and Split Videos

Trim video clips to get any length segments from Blu-ray movies; crop video playing region to get rid of black edge and commercial logo; merge several files into one; split one file into several.

Attach Watermark and Add Effects

Insert image or add text title to your movie; change your video style with the applied artistic effects: old film, snowflake, mosaic, carve, sand, etc.

Create and Edit DVD Menu

Multiple theme menu templates are ready for your own DVD menu; add favorite background picture, music and title to make customized DVD menu.

Preview and Compare Effects

Real-time preview is allowed to instantly compare the original video with the fixed one to get the best results. The customized DVD menu can be previewed in real time as well.

## **Easy Operation and Convenient Configuration**

For both beginners and veterans, spend less time, save energy and release you

#### Convert One File to Different Formats

Select from multiple profiles for one file to fit different devices. Change parameters and save the changes as your own profile for future use.

Adjust Output Parameters

Detailed video and audio parameters available for adjustment, such as bit rate, resolution, frame rate, sample rate, codec.

Customize File Size

Use bit rate calculator to get desired output file size and calculate bit rate.

Background Run, After-Done Actions

Run the software in the background to finish conversion; set shutdown, hibernate, exit or standby after a conversion is done to avoid waiting.

• Batch File Conversion

Convert more than one Blu-ray M2TS video in batches to save time.

## **System Requirements**

- OS: Microsoft® Windows XP (SP2 or later), Windows Vista, Windows 7
- Processor: 1GHz Intel/AMD processor or above
- RAM: 256MB RAM (512MB or above recommended)
- Free Hard Disk: 50MB space for installation
- Graphic Card: Super VGA (800×600) resolution, 16-bit graphics card or higher
- Others: BD-ROM; AnyDVD HD v6.5 or above; UDF2.5 Driver (for Windows XP only); Recordable DVD drive